D

C

B

D0901548\_Advanced\_LIGO\_SUS\_AOSEM\_Adjustment\_Collar, PART PDM REV: V1, DRAWING PDM REV: V1-000

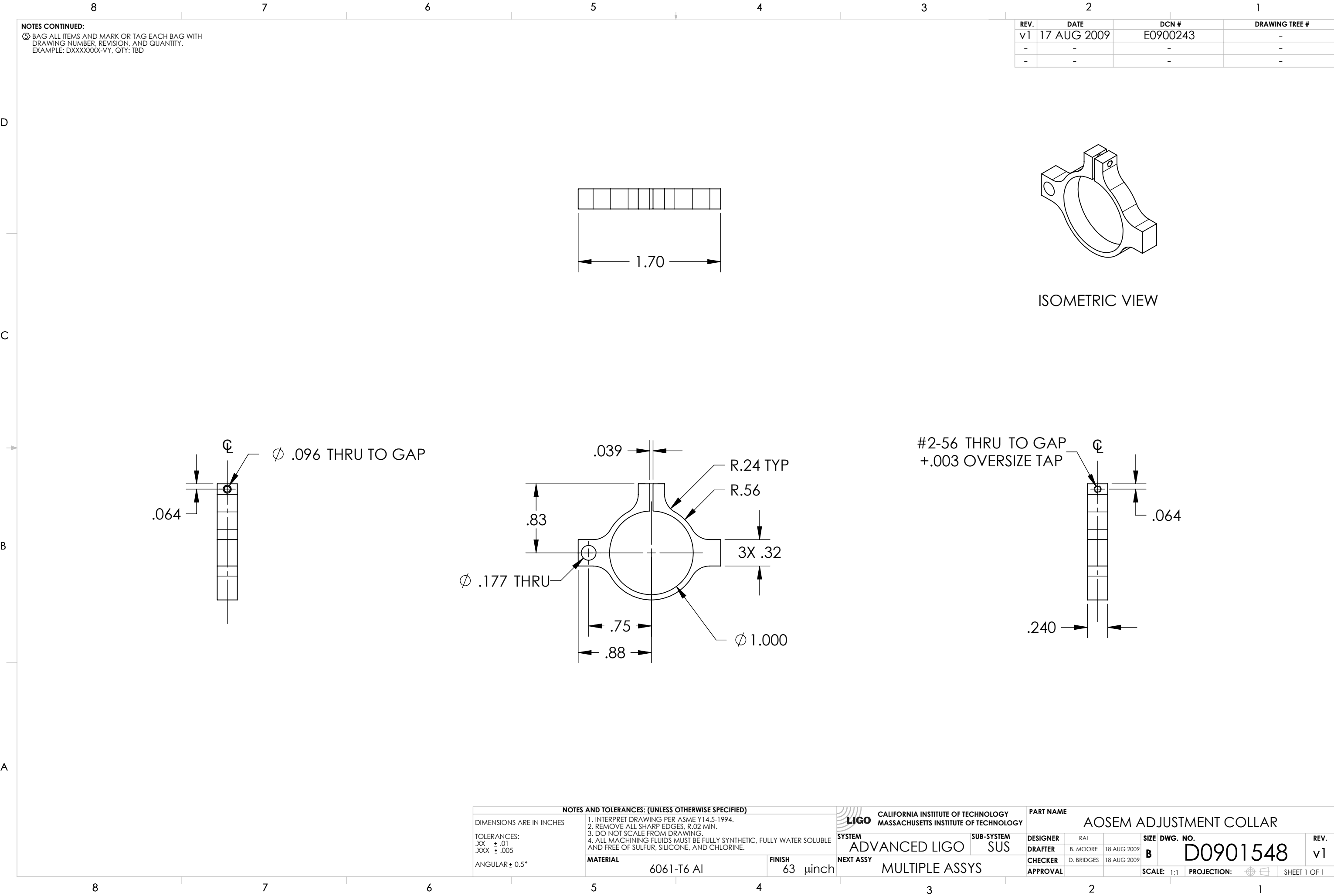

A

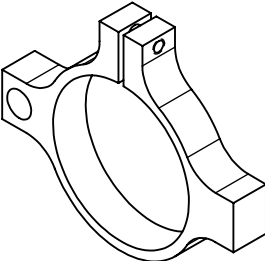

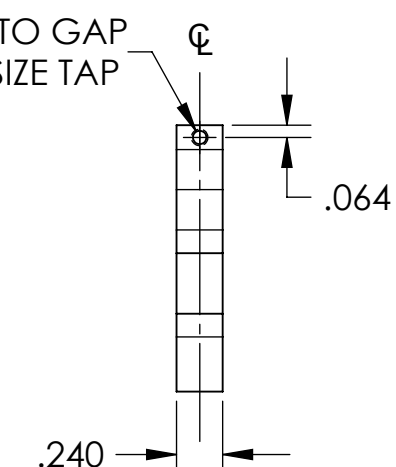

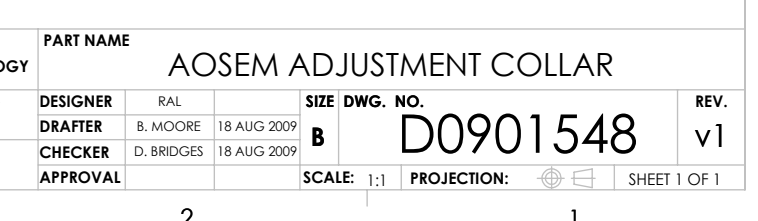